講応タンパソコンエクセル応用① さいしょう しょうしゃ おおし かいしゅう まめの 開師 川邉 住乃

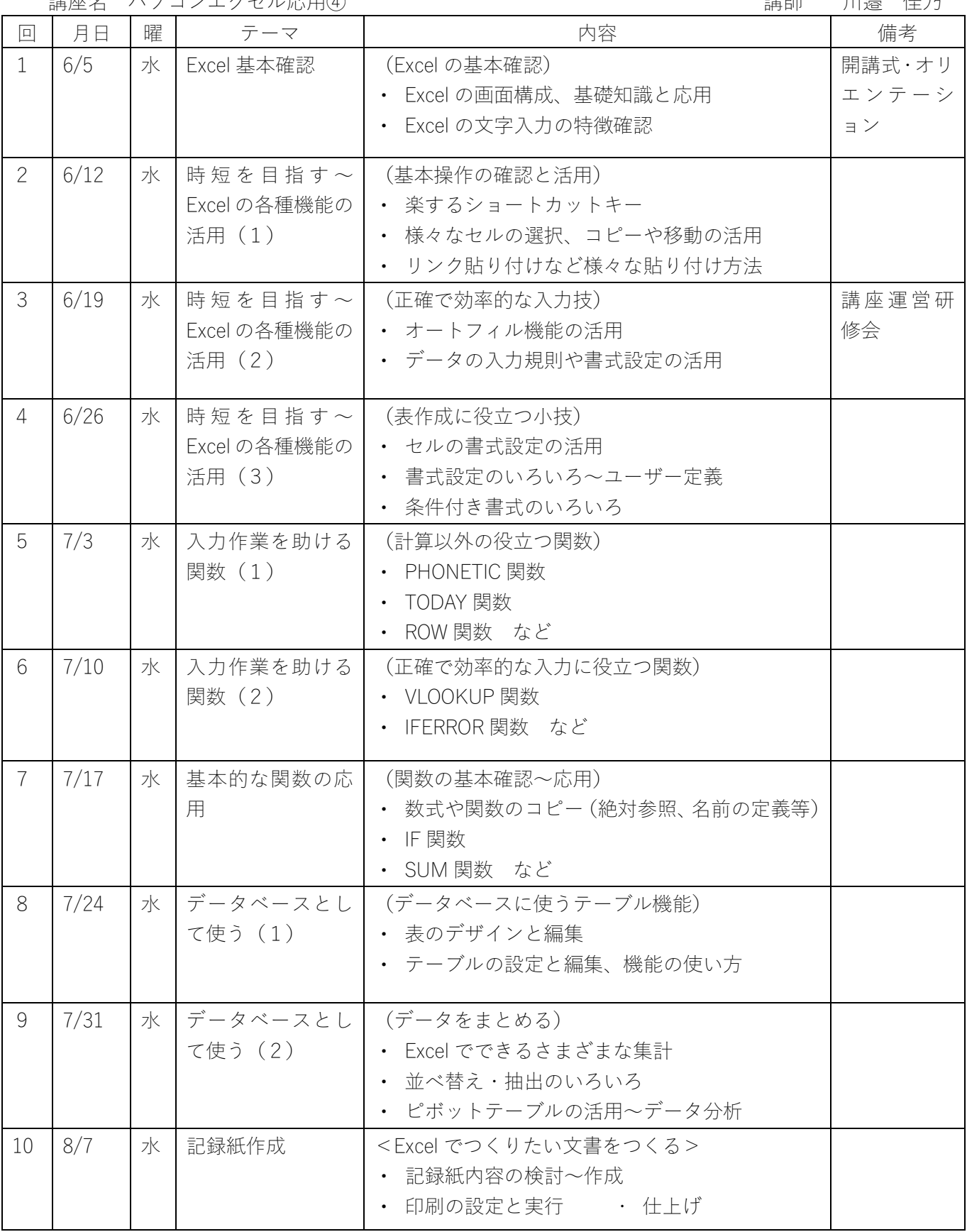

○ 学習時間:13時30分~15時30分

○ 教材費:1,485円(テキスト代、自製プリントなど)

○ 持ってくるもの:筆記用具、保存媒体(USB フラッシュメモリなど)